# LPMTSCHED

Updated: 31 Mar 2016

Use LPMTSCHED to generate a loan amortization schedule, given the period payment amount, the principal amount (or present value amount), and the balloon payment (or future value amount). The amortization schedule includes the payment number, the payment date, and the principal amount at the beginning of the period, the interest amount for the period, the principal payment for the period, any deferred interest for the period, and the ending principal amount.

LPMTSCHED supports loans with odd first periods, does US Rule or actuarial interest calculations, and allows you to specify a terminal (or future) value for the loan. LPMTSCHED also lets you calculate the amortization schedule using a different term for the amortization and the maturity, with the final payment amount adjusted for the outstanding principal balance.

LPMTSCHED lets you enter the periodic payment, the interest rate, or both. If the rate is not entered, the rate is calculated from the periodic payment. If the periodic payment is not entered, the periodic payment is calculated from the rate. If both the periodic payment and the rate are entered, then the schedule then the interest portion of each period is calculated using the rate, and the principal payment portion is calculated using periodic payment minus that interest payment amount. This may result in an odd final payment or even in a reduction in the number of payments for the loan.

# Syntax

```
Public Shared Function LPMTSCHED(
    ByVal PV As Double,
    ByVal LoanDate As Date,
    ByVal Pmt As Double,
    ByVal Rate As Double,
    ByVal FirstPayDate As Date,
    ByVal NumPmts As Integer,
    ByVal Pmtpyr As Integer,
    ByVal DaysInYr As Integer,
    ByVal FV As Double,
    ByVal IntRule As String,
    ByVal Decimals As Integer,
    ByVal LastPmtNum As Integer,)
```
# Arguments

# *PV*

the principal amount of the loan or lease. *PV* is an expression that returns a **Double**, or of a type that can be implicitly converted to **Double**.

# *LoanDate*

the date that the loan starts accruing interest. *LoanDate* is an expression that returns a **Date**, or of a type that can be implicitly converted to **Date**.

# *Pmt*

the payment made in each period. *Pmt* is an expression that returns a **Double**, or of a type that can be implicitly converted to **Double**.

### *Rate*

the annual interest rate for the loan. *Rate* is an expression that returns a **Double**, or of a type that can be implicitly converted to **Double**.

### *FirstPayDate*

the date that the first payment is due. *FirstPayDate* is an expression that returns a **Date**, or of a type that can be implicitly converted to **Date**.

#### *NumPmts*

the total number of payments to be recorded over the life of the loan. *NumPmts* is an expression that returns a **Integer**, or of a type that can be implicitly converted to **Integer**.

#### *Pmtpyr*

the number of loan payments made in a year. *Pmtpyr* is an expression that returns an **Integer**, or of a type that can be implicitly converted to **Integer**.

### *DaysInYr*

the denominator number of days to be used in the calculation of the interest amount in the odd first period. *DaysInYr* is an expression that returns a **Integer**, or of a type that can be implicitly converted to **Integer**.

#### *FV*

the future value at the end of the loan. *FV* is an expression that returns a **Double**, or of a type that can be implicitly converted to **Double**.

# *IntRule*

Identifies the loan as conforming to the US Rule ("U") or the actuarial rule ("A") regarding the compounding of interest in the odd first period. *IntRule* is an expression that returns a **String**, or of a type that can be implicitly converted to **String**.

#### *Decimals*

the number of decimal places to round the calculated amounts. *Decimals* is an expression that returns an **Integer**, or of a type that can be implicitly converted to **Integer**.

#### *LastPmtNum*

the last payment number if the life of the loan is shorter than the amortization period. *LastPmtNum* is an expression that returns an **Integer**, or of a type that can be implicitly converted to **Integer**.

Return Type FinancialTypes.**LPMTSCHED\_table**

```
 Class LPMTSCHED_table
  Inherits Data.DataTable
```

```
 Property Item(RowIndex As Integer) As FinancialTypes.OutputRow_LPMTSCHED
```

```
 Class OutputRow_LPMTSCHED
  Public num_pmt As Integer
 Public date_pmt As Date
 Public amt_prin_init As Double
Public amt pmt As Double
 Public amt_int_pay As Double
 Public amt_prin_pay As Double
 Public amt_int_def As Double
 Public amt_prin_end As Double
End Class
```
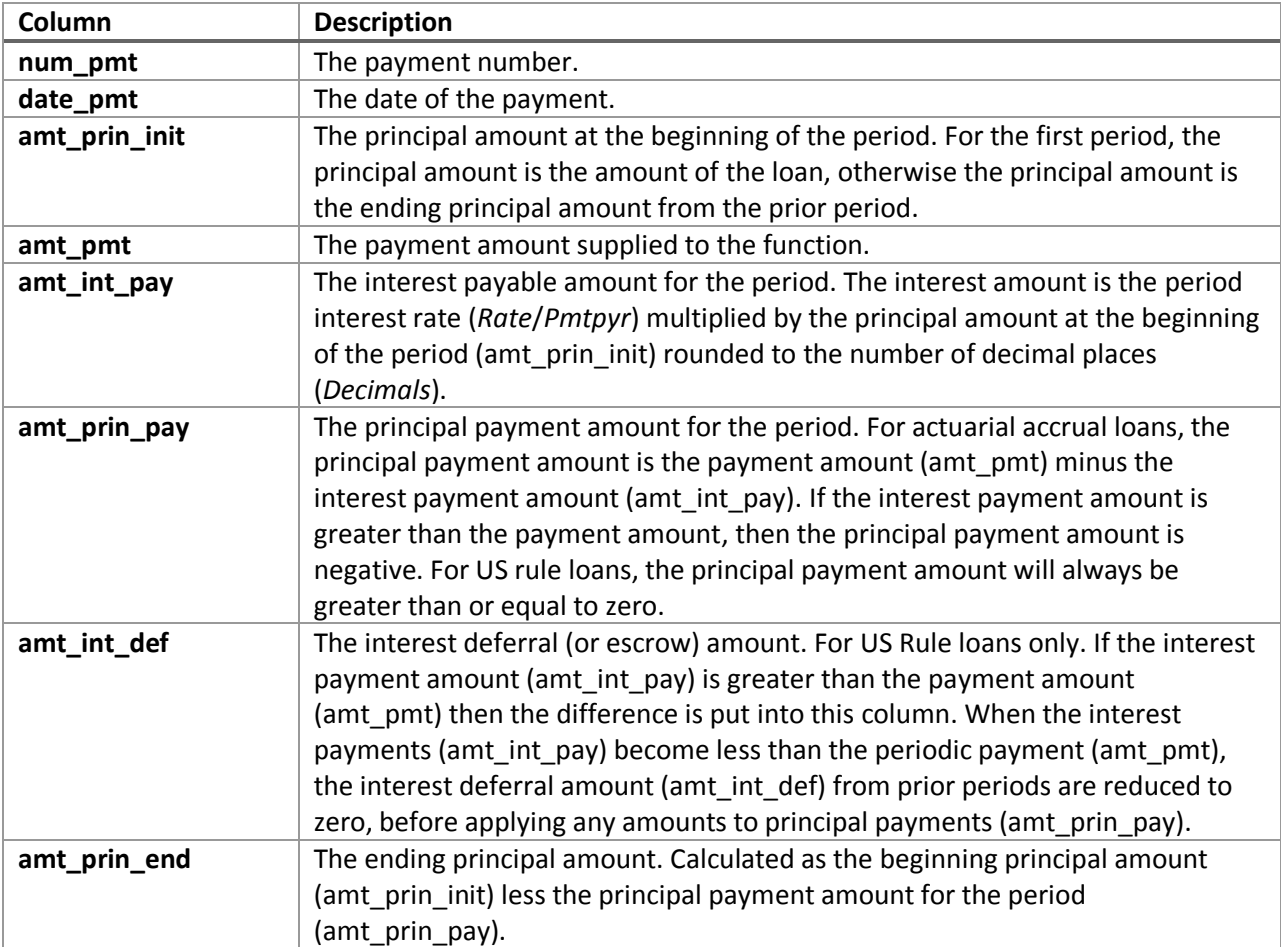

# Remarks

- If *DaysInYr* is NULL, then *DaysInYr* = 360
- $\bullet$  If *FV* is NULL, then  $FV = 0$
- If *IntRule* is NULL, then *IntRule* = "A"
- *FirstPayDate* must be greater than *LoanDate*
- *Pmtpyr* must be 1, 2, 3, 4, 6, 12, 13, 24, 26, 52, or 365
- *NumPmts* must be greater than 1
- Rate must be greater than zero
- *DaysInYr* must be 360, 364, or 365
- *PV* must be greater than zero
- If *Decimals* is NULL, then *Decimals* = 2
- If *LastPmtNum* is NULL, the *LastPmtNum* = *NumPmts*

# See Also

- CUMIPMT Cumulative interest paid on an annuity
- CUMLIPMT Cumulative interest payments of a loan
- CUMLPPMT Cumulative principal payments of a loan
- CUMPRINC Cumulative principal paid on an annuity
- EFFECT Effective annual interest rate
- IPMT Interest portion of an annuity payment
- LIPMT Interest portion of a loan payment
- LPMT Periodic payment of a loan
- LPMTSCHED Generate loan amortization with balloon payment and other parameters
- LPPMT Principal portion of a loan payment
- LRATE Interest rate for an annuity with an odd first period
- NUMPMTS Total number of payments over the life of the loan
- PMT Annuity periodic payment
- PMTSCHED Payment schedule of a loan
- PPMT Principal portion of an annuity payment
- TOTALINT Total interest amount of a loan